Ipod And Itunes For Dummies Music Without Using [Computer](http://download.documentget.ru/get.php?q=Ipod And Itunes For Dummies Music Without Using Computer) [>>>CLICK](http://download.documentget.ru/get.php?q=Ipod And Itunes For Dummies Music Without Using Computer) HERE<<<

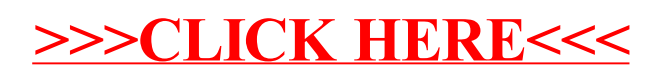